## **Zeiss i.Profiler plus | Optik Schnittstelle**

Der i.Profiler (Nachfolger vom i.Profiler classic) von Zeiss ist ein Messgerät, das, mithilfe der Wellenfront-Technologie, die optische Abbildung des Auges über den kompletten Bereich der Pupillenöffnung erfasst. Es können auch Fehler ermittelt werden, die bei der herkömmlichen Refraktion (der subjektiven Refraktion) nicht ermittelt werden können.

Mithilfe dieser Schnittstelle können Messergebnisse importiert werden (Sphäre, Zylinder, Achse, iScription-Werte (Wellenfrontoptimierung)).

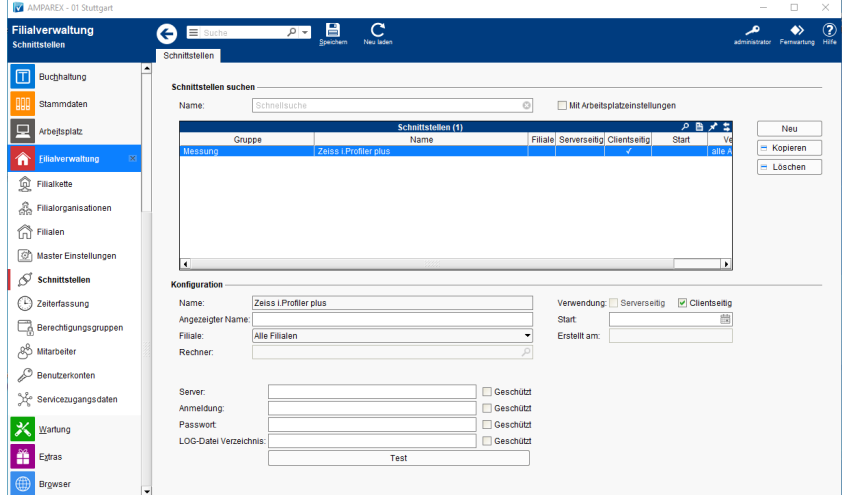

#### **Importierte Messwerte**

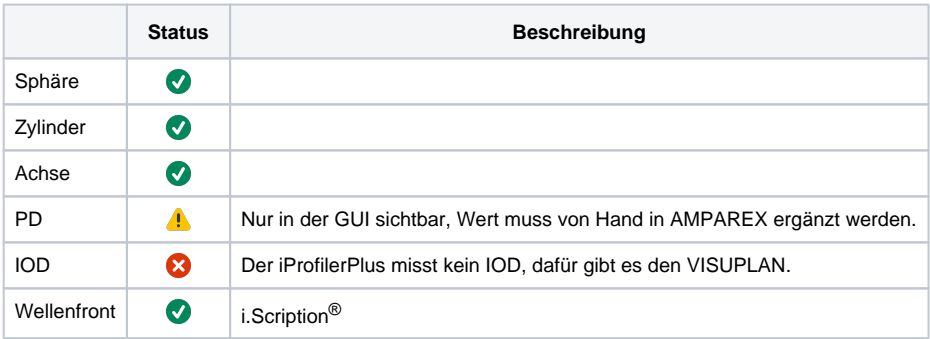

#### **Schnittstellen suchen**

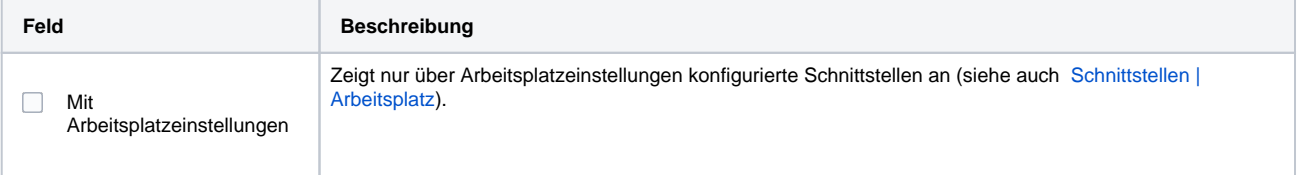

#### **Konfiguration**

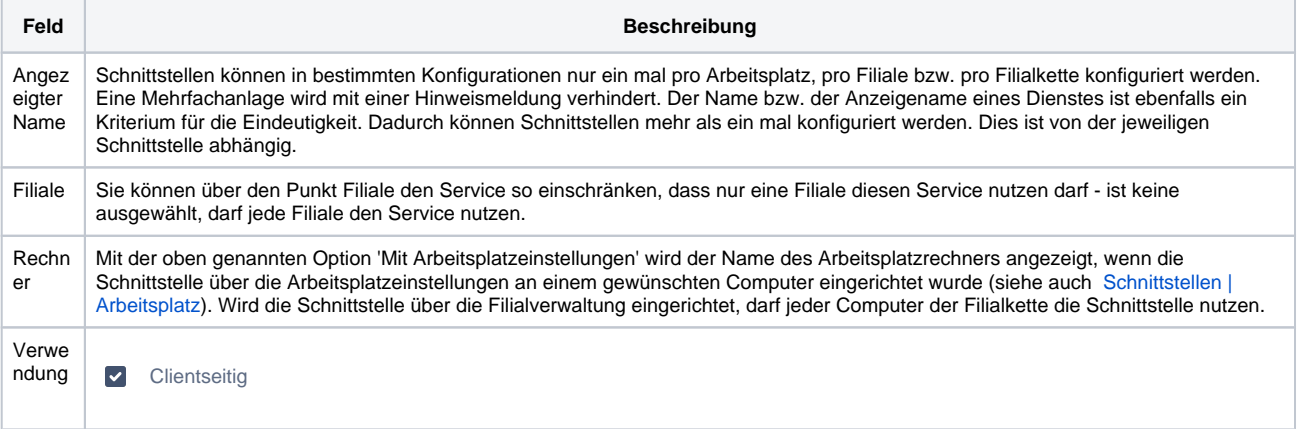

# **Zeiss i.Profiler plus | Optik Schnittstelle**

Start | Angabe eines Startdatums, ab wann die Schnittstelle in AMPAREX automatisch freigeben werden soll. Bleibt das Feld leer, ist die Schnittstelle sofort einsatzbereit.

#### **Details**

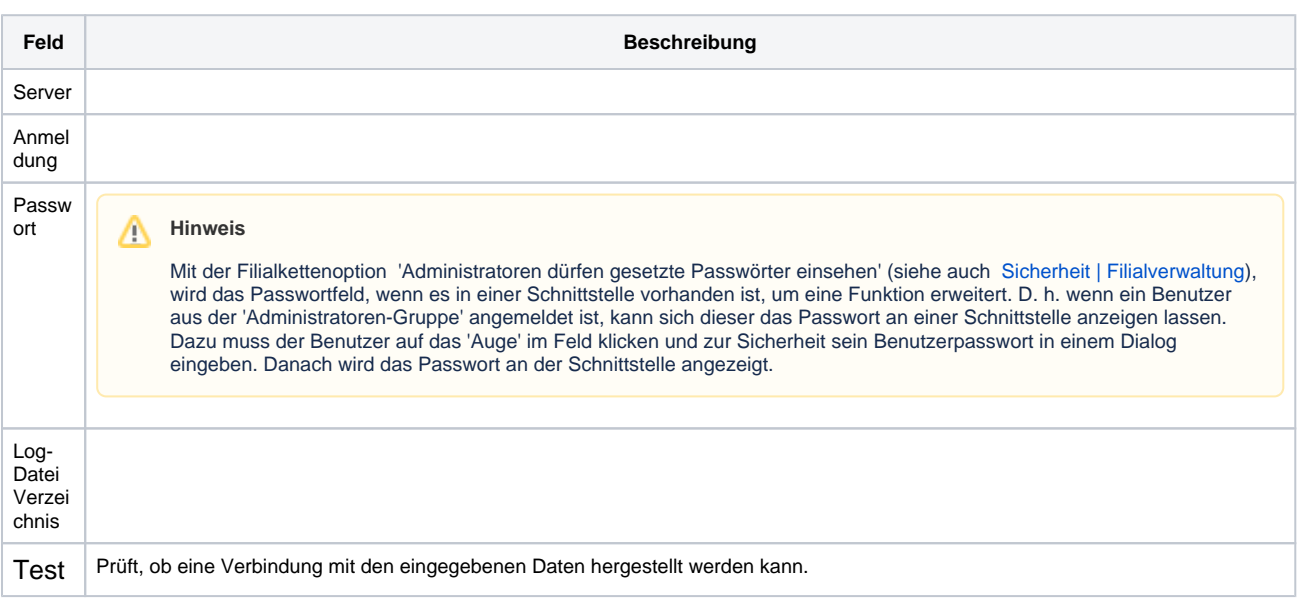

### Siehe auch ...

[Messung \(Optik Schnittstellen\)](https://manual.amparex.com/pages/viewpage.action?pageId=5865508)